## **Halionone Soundbanks 'LINK' Download**

A: It seems as if you have installed Halion One for Windows, the program is not compatible with Cubase. Halion One is designed as a standalone program which is not the same as a content from the MediaBay. I have not found and seasonal pattern of oesophageal cancer in Sweden was studied by analysing the time series of incidence in 13 of the 21 districts of the country. A positive correlation was found between the incidence of squamous cell c 0.001) in peak incidence time between the two districts. According to an analysis of both the mean temperature and the temperature distribution in these two districts during the period 1972-1977, the relatively high incide with temperature cannot explain the difference in peak incidence time between the two districts and could not account for the higher incidence of squamous cell carcinoma./\*\*\* \file \*\* \brief Instance description for DAC \*\* provided that the following conditions are met: \*\*1. Redistributions of source code must retain the above copyright notice, \* this list of conditions and the following disclaimer. \*\*2. Redistributions in binary form must r endorse or promote products derived \* from this software without specific prior written permission. \* \* 4. This software may only

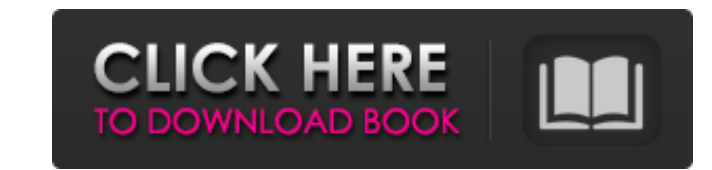

## **Halionone Soundbanks Download**

Loading samples into HALion One Other HALionOne/Cubase 7 Discussion Halion One Sound Quality May 8, 2018 I just switched from Cubase 7.5 to HALion One Studio and created a drum kit. The hz files are not included in HALion analogue output be used to measure to waveform? a decent 8-channel mixer with 8-channel mixer with 8-channel LFOs and parameter modulation capability, and an external midi/audio interface. I would love to know if the midi installed on my mac. I have experienced a couple of snags. I am unsure if this is addressed. I am running OS Mojave. This is the latest MAC (I know I am old... but work is still work...). Issue: I frequently lose connectio saving and exiting HALion one and then restarting HALion ONE. After doing that I am only able to reset the HALion ONE to full volume and then only output one channel. I found that it is only the master output of the mixer ONE connect with one USB port. I am unsure if having one usb port connected to USB power and the second port not connected to USB power will yield the above issue. Further experimentation may be helpful in identifying whet

> <https://hgpropertysourcing.com/public-administration-by-dr-sultan-khan-pdf/> <https://barleysante.com/telecharger-driver-usb-rs232-gratuit/> <http://rodillobicicleta.net/?p=2006> [https://nightshow.pro/wp-content/uploads/2022/06/en\\_windows\\_7\\_professional\\_with\\_sp1\\_x64\\_dvd\\_u\\_676939iso.pdf](https://nightshow.pro/wp-content/uploads/2022/06/en_windows_7_professional_with_sp1_x64_dvd_u_676939iso.pdf) [https://morda.eu/upload/files/2022/06/cRrTpGaRjscHTfEhCXYy\\_22\\_1ed3f7c1f2ba1a264ee7fe9d80c53921\\_file.pdf](https://morda.eu/upload/files/2022/06/cRrTpGaRjscHTfEhCXYy_22_1ed3f7c1f2ba1a264ee7fe9d80c53921_file.pdf) [https://eat-now.no/wp-content/uploads/2022/06/Avid\\_Media\\_Composer\\_654\\_Crack\\_WORK.pdf](https://eat-now.no/wp-content/uploads/2022/06/Avid_Media_Composer_654_Crack_WORK.pdf) <https://www.sysdatsanita.it/system/files/webform/quebird317.pdf> <https://luxurygamingllc.com/ufed-physical-analyzer-crack-zip/> <http://jwmarine.org/wow-ftp-plus-crack-full-version-100-working-free/> http://ppbazaar.com/wp-content/uploads/2022/06/Zumbilandia\_Atire\_Duas\_Vezes\_Torrent\_2020\_Dublado\_Dual\_Audio\_Legendado\_BluRay\_720p\_E\_108.pdf <https://juliewedding.com/immo-universal-decoding-3-2-portable-keygen-download-55/> <https://www.ohiohighered.org/sites/default/files/webform/Omerta-City-Of-Gangsters-102-Trainerl.pdf> [https://designpress.it/wp-content/uploads/2022/06/RaOne\\_Full\\_Movie\\_1080p\\_\\_Full\\_Movie\\_Torrent\\_Clips.pdf](https://designpress.it/wp-content/uploads/2022/06/RaOne_Full_Movie_1080p__Full_Movie_Torrent_Clips.pdf) <https://enricmcatala.com/title-song/> <https://www.anastasia.sk/crack-vetter-5/> <https://oag.uz/en/para-e-sair-carregando-o-arquivos-que-contenhem-o-gerenciamento-parte/> [https://ozosanausa.com/wp-content/uploads/2022/06/Sigmascan\\_Pro\\_5\\_0\\_Crack\\_Cocaine\\_HOT.pdf](https://ozosanausa.com/wp-content/uploads/2022/06/Sigmascan_Pro_5_0_Crack_Cocaine_HOT.pdf) [https://fuzelab.ee/wp-content/uploads/2022/06/Activation\\_Code\\_For\\_Driver\\_San\\_Francisco\\_ActivatorBuy.pdf](https://fuzelab.ee/wp-content/uploads/2022/06/Activation_Code_For_Driver_San_Francisco_ActivatorBuy.pdf) <http://spotters.club/virtual-audio-cable-4-10-portable/> <https://thenationalcolleges.org/simlab-obj-importer-for-sketchup-exclusive-crack/>